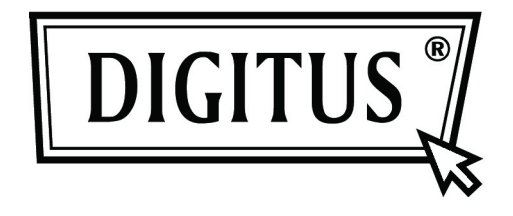

# **Conmutador Fast Ethernet 16/24 para montar en bastidor y escritorio**

**Manual del usuario** 

## Certificación FC CE

### **Declaración de la FCC**

Esto ha sido probado y cumple con los límites de un dispositivo informático de Clase B, de acuerdo con las especificaciones de la Parte 15 de las Normas de la FCC. Estas especificaciones están diseñados para proporcionar una protección razonable contra tales interferencias en una instalación residencial. Sin embargo, no hay garantía de que no se produzcan interferencias en una instalación particular. Si este dispositivo causa interferencias dañinas a la recepción de radio o televisión, lo cual puede determinarse enchufando el dispositivo de entrada y salida, el usuario puede intentar corregir la interferencia mediante una o más de las siguientes medidas:

- Reorientar o reubicar la antena receptora.
- Aumentar la distancia entre el dispositivo y el receptor.
- Conecte el equipo a un tomacorriente en un circuito diferente al que está conectado el receptor.
- Consultar al distribuidor o a un técnico de radio / televisión para obtener ayuda.

Para asegurar un cumplimiento continuado de las normativas, cualquier cambio o modificación no aprobados expresamente por la parte responsable del cumplimiento podrían anular el permiso del propietario a utilizar este equipo. (Ejemplo: utilizar solamente los cables de interfaz protegidos cuando se conecta un ordenador o dispositivos periféricos)

### **Declaración de exposición a radiación FCC**

Este equipo cumple con los límites de exposición a radiación RF de la FCC establecidos para un entorno no controlado. Este transmisor no debe ser colocado ni utilizado en conjunto con ninguna otra antena o transmisor.

Este equipo cumple con la Parte 15 de la Normativa FCC. Su funcionamiento está sujeto a las dos condiciones que siguen:

- (1) Este dispositivo no debe causar interferencias dañinas
- (2) El dispositivo debe aceptar cualquier interferencia recibida, incluyendo aquellas que puedan causar un funcionamiento no deseado.

### **¡Precaución!**

El fabricante no se hace responsable por ninguna interferencia de radio o TV causada por modificaciones no autorizadas realizadas en este producto. Dichas modificaciones podrían anular la autoridad del usuario para manejar el equipo.

#### **Contenidos de la caja**

La caja debería incluir los siguientes artículos:

- Conmutador Fast Ethernet 16/24 para montar en bastidor y escritorio
- Adaptador de corriente
- $\triangleright$  Manual del usuario
- $\triangleright$  Soportes para bastidor
- $\triangleright$  Tornillos

Si faltase alguno de ellos o presentase daños, por favor, póngase en contacto con el almacén donde adquirió este producto.

## **Índice**

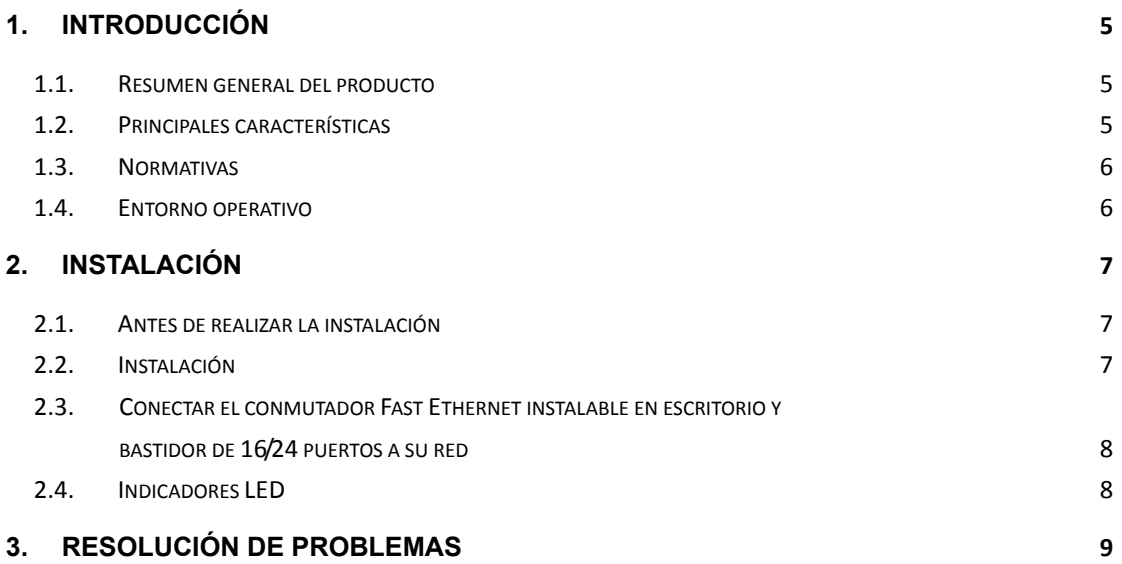

## **1. Introducción**

### **1.1. Resumen general del producto**

El conmutador Fast Ethernet para bastidor o escritorio 16/24 está diseñado para permitir la transmisión simultánea de múltiples paquetes por medio de un canal de datos interno de alta velocidad. Esto significa que puede particionar una red de manera más eficiente que los puentes o enrutadores en la mayoría de los entornos. Este conmutador Fast Ethernet para montar en bastidor o en el escritorio es un conmutador de red de alta fiabilidad y es el dispositivo ideal para llevar el Ethernet a grupos de trabajo o redes Fast Ethernet. Simple y económico, soporta Ethernet IEEE802.3 10Base-T y Fast Ethernet IEEE802.3u 100Base-TX. Diseñado específicamente para conectar sobremesas y dispositivos de grupos de trabajos, las empresas ya no tendrán que invertir en costoso e inflexibles conmutadores diseñados principalmente para implementaciones backbone. Las empresas pueden implementar este conmutador económico y escalable que aumenta el ancho de banda agregado de la red potenciando la salida a los grupos de trabajo que más lo necesitan.

### **1.2. Principales características**

- Compatible con IEEE802.3 10Base-T Ethernet, IEEE802.3u 100Base-TX
- Conmutador de Ethernet de 16/24 puertos TX de 10/100Mbps, negociación automática
- Capacidad de conmutación de fábrica 3.2/4.8Gbps
- Capacidad Full/Half-Duplex en cada puerto TX
- $\triangleright$  Admite interfaz TP Auto MDIX para TX/RX
- Control de flujo IEEE802.3x para full-duplex, función de presión de respaldo para operación half-duplex
- $\triangleright$  Soporta hasta 8 direcciones MAC
- Indicadores LED para facilitar el diagnóstico
- Fuente de alimentación incorporada
- $\triangleright$  Plug and Play

### **1.3. Normativas**

- IEEE 802.3 10Base-T
- $\triangleright$  IEEE 802.3u 100Base-TX
- $\triangleright$  IEEE 802.3x control de flujo
- $\triangleright$  IEEE 802.3az

### **1.4. Entorno operativo**

**Temperatura** 

- $\triangleright$  0° a 40°C (operativa)
- $\geq$  -40° a 70°C (almacenamiento)

Humedad

- 10% a 90 % sin condensación (operativo)
- 5% a 90% sin condensación (almacenamiento)

Alimentación

 $\geq 100 - 240VCA$ , 50 - 60Hz

## **2. Instalación**

### **2.1. Antes de realizar la instalación**

Tenga en cuenta las siguientes condiciones antes de utilizar su conmutador:

- Instale el conmutador Fast Ethernet instalable en bastidor y sobremesa con 16/24 puertos en un lugar fresco y seco. Consulte la sección Entorno operativo para comprobar que los valores de temperatura y humedad sean los correctos
- $\triangleright$  Instale el conmutador en una zona en la que no haya fuentes electromagnéticas potentes, vibración, polvo o luz solar directa
- $\triangleright$  Deje al menos 10 cm de espacio libre a la derecha y a la izquierda del conmutador para su ventilación.
- Inspeccione visualmente la clavija de alimentación CA y asegúrese de que el cable del adaptador de alimentación esté conectado con seguridad.
- No coloque ningún objeto encima del conmutador.

## **2.2. Instalación**

- Instalación en escritorio o estante Cuando instale el conmutador en un escritorio o estante, primero debe colocar el pie de goma incluido con el dispositivo. Acople los pies acolchados en la parte superior de cada esquina del dispositivo. Permita un espacio de ventilación suficiente entre el dispositivo y los objetos a su alrededor.
- $\triangleright$  Instalación en bastidor

El conmutador se puede instalar en un espacio de bastidor normal de 1U. Para realizar la instalación, acople los soportes de instalación (en cada lateral) y asegúrelos con los tornillos proporcionados. A continuación, utilice los tornillos proporcionados con el soporte para instalar el conmutador en el bastidor.

## **2.3. Conectar el conmutador Fast Ethernet instalable en escritorio y bastidor de 16/24 puertos a su red**

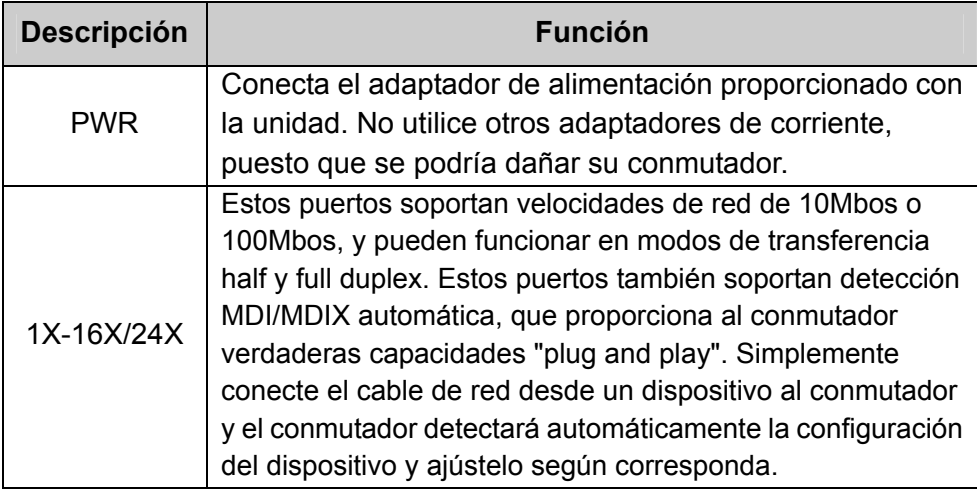

## **2.4. Indicadores LED**

Los indicadores LED le permitirán monitorizar, diagnosticar y solucionar los problemas potenciales con el conmutador, la conexión o los dispositivos acoplados.

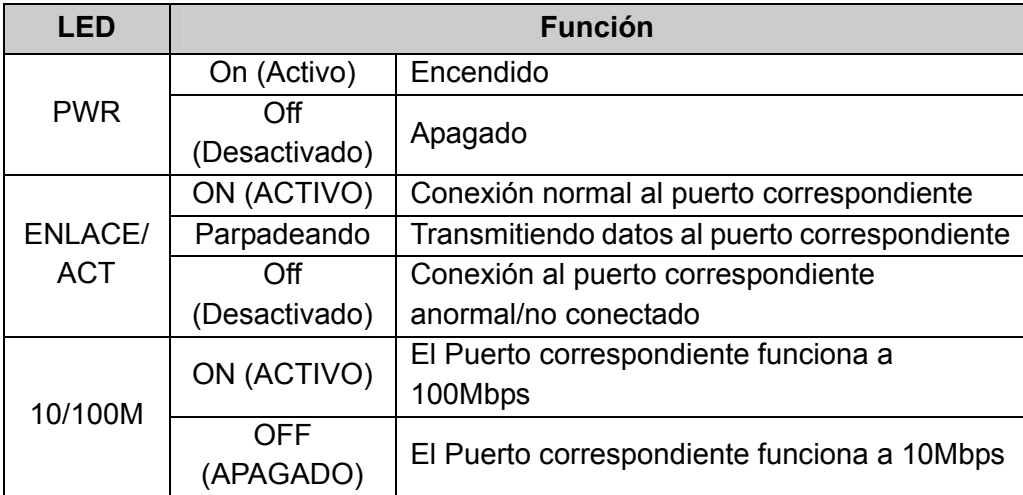

## **3. Resolución de problemas**

### **1. El LED de encendido está apagado**

 Compruebe si el cable de alimentación CA está bien conectado. Desenchúfelo y vuelva a enchufarlo o intente con otra toma de corriente.

### **2. El LED parpadeante está apagado**

- Asegúrese de que la configuración de red del dispositivo conectado sea la correcta y que la tarjeta y los controladores estén correctamente instalados.
- $\triangleright$  Compruebe las conexiones de los cables
- $\triangleright$  Asegúrese de que la distancia del cable entre el conmutador y otro dispositivo de red compatible IEEE802.3 no supere los 100 metros.

#### **3. El rendimiento es pobre**

- Compruebe el estado del conmutador de Ethernet. Si la conmutación de Ethenet está configurada a full-duplex en un dispositivo pero a half duplex en otro, el rendimiento será pobre.
- Asegúrese de que la distancia del cable entre el conmutador y otro dispositivo de red compatible IEEE802.3 es de categoría 5 UTP o mejor.

#### **4. Algunos dispositivos no pueden hablar con otros dispositivos en la red**

- Compruebe el estado del LED de enlace para asegurarse de que los dispositivos estén enlazados.
- Asegúrese de que las configuraciones de red de los dispositivos sean las correctas.
- Reinicie el conmutador en caso necesario.